# INF4140 - Models of concurrency

# Fall 2016

# October 7, 2016

#### Abstract

This is the "handout" version of the slides for the lecture (i.e., it's a rendering of the content of the slides in a way that does not waste so much paper when printing out). The material is found in [Andrews, 2000]. Being a handout-version of the slides, some figures and graph overlays may not be rendered in full detail, I remove most of the overlays, especially the long ones, because they don't make sense much on a handout/paper. Scroll through the real slides instead, if one needs the overlays.

This handout version also contains more remarks and footnotes, which would clutter the slides, and which typically contains remarks and elaborations, which may be given orally in the lecture.

# 1 Java concurrency

10. 10. 2016

#### 1.1 Threads in Java

#### Outline

- 1. Monitors: review
- 2. Threads in Java:
  - Thread classes and Runnable interfaces
  - Interference and Java threads
  - Synchronized blocks and methods: (atomic regions and monitors)
- 3. Example: The ornamental garden
- 4. Thread communication & condition synchronization (wait and signal/notify)
- 5. Example: Mutual exclusion
- 6. Example: Readers/writers

# Short recap of monitors

- monitor encapsulates data, which can only be observed and modified by the monitor's procedures
  - Contains variables that describe the state
  - variables can be accessed/changed only through the available procedures
- Implicit mutex: Only one procedure may be active at a time.
  - 2 procedures in the same monitor: never executed concurrently
- Condition synchronization: block a process until a particular condition holds, achieved through *condition* variables.

#### Signaling disciplines

- Signal and wait (SW): the signaller waits, and the signalled process gets to execute immediately
- Signal and continue (SC): the signaller continues, and the signalled process executes later

#### Java

# From Wikipedia:<sup>1</sup>

" ... Java is a general-purpose, concurrent, class-based, object-oriented language ... "

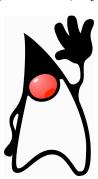

# Threads in Java

A thread in Java

- unit of concurrency<sup>2</sup>
- originally "green threads"
- identity, accessible via static method Thread.CurrentThread()<sup>3</sup>
- has its own stack / execution context
- access to shared state
- shared mutable state: heap structured into objects
  - privacy restrictions possible
  - what are private fields?
- may be created (and "deleted") dynamically

# Thread class

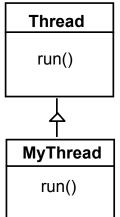

The Thread class executes instructions from its method run(). The actual code executed depends on the implementation provided for run() in a derived class.

 $<sup>^1</sup>$ But it's correct nonetheless . . .

<sup>&</sup>lt;sup>2</sup>as such, roughly corresponding to the concept of "processes" from previous lecctures.

<sup>&</sup>lt;sup>3</sup>What's the difference to this?

#### Runnable interface

no multiple inheritance  $\Rightarrow$ , often implement the run() method in a class not derived from Thread but from the interface Runnable.

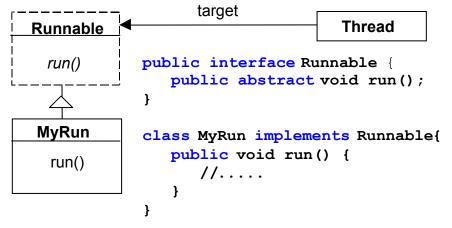

```
// Creating a thread object:
Runnable b = new MyRun();
new Thread(b).start();
```

#### Threads in Java

steps to *create* a thread and get it running:

- 1. Define class that
  - extends the Java Thread class or
  - implements the Runnable interface
- 2. define run method inside the new class<sup>4</sup>
- 3. create an instance of the new class.
- 4. start the thread.

# Interference and Java threads

```
class Store {
    private int data = 0;
    public void update() { data++; }
}
...

// in a method:
Store s = new Store(); // the threads below have access to s
t1 = new FooThread(s); t1.start();
t2 = new FooThread(s); t2.start();
```

t1 and t2 execute s.update() concurrently!

Interference between t1 and t2  $\Rightarrow$  may lose updates to data.

# Synchronization

avoid interference  $\Rightarrow$  threads "synchronize" access to shared data

- 1. One unique lock for each object o.
- 2. mutex: at most one thread t can lock o at any time.<sup>5</sup>
- 3. two "flavors" of synchronization:

# "synchronized block"

```
synchronized (o) { B }
```

<sup>&</sup>lt;sup>4</sup>overriding, late-binding.

<sup>&</sup>lt;sup>5</sup>but: in a re-entrant manner!

# synchronized method

whole method body of m "protected"<sup>6</sup>:

```
synchronized Type m(...) { ... }
```

# Protecting the initialization

Solution to earlier problem: lock the Store objects before executing problematic method:

```
class Store {
  private int data = 0;
  public void update() {
    synchronized (this) { data++; }
  }
}
```

or

```
class Store {
  private int data = 0;

  public synchronized void update() {data++; }
}
...

// inside a method:
Store s = new Store();
```

#### Book:

Java Examples State Models & Java Programs,  $2^{nd}$  Edition Jeff Magee & Jeff Kramer Wiley

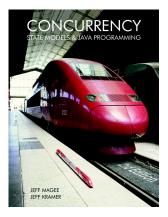

http://www.doc.ic.ac.uk/~jnm/book/

Examples in Java:

http://www.doc.ic.ac.uk/~jnm/book/book\_applets

<sup>&</sup>lt;sup>6</sup>assuming that other methods play according to the rules as well etc.

# 1.2 Ornamental garden

# Ornamental garden problem

- people enter an ornamental garden through either of 2 turnstiles.
- problem: the number of people present at any time.

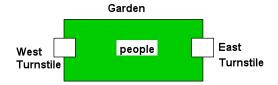

The concurrent program consists of:

- 2 threads
- shared counter object

# Ornamental garden problem: Class diagram

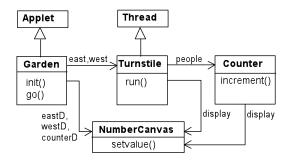

The Turnstile thread simulates the periodic arrival of a visitor to the garden every second by sleeping for a second and then invoking the increment() method of the counter object.

### Counter

```
class Counter {
  int value = 0;
  NumberCanvas display;

  Counter(NumberCanvas n) {
    display = n;
    display.setvalue(value);
  }

  void increment() {
    int temp = value;
    Simulate.HWinterrupt();
    value = temp + 1;
        display.setvalue(value);
  }
}
```

# Turnstile

```
try {
    display.setvalue(0);
    for (int i = 1; i <= Garden.MAX; i++) {
        Thread.sleep(500); // 0.5 second
        display.setvalue(i);
        people.increment(); // increment the counter
    }
} catch (InterruptedException e) { }
}</pre>
```

### Ornamental Garden Program

The Counter object and Turnstile threads are created by the go() method of the Garden applet:

```
private void go() {
   counter = new Counter(counterD);
   west = new Turnstile(westD, counter);
   east = new Turnstile(eastD, counter);
   west.start();
   east.start();
}
```

# Ornamental Garden Program: DEMO

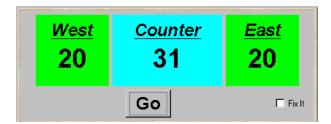

# DEMO

After the East and West turnstile threads have each incremented its counter 20 times, the garden people counter is not the sum of the counts displayed. Counter increments have been lost. Why?

http://www.doc.ic.ac.uk/~jnm/book/book\_applets/Garden.html

# Avoid interference by synchronization

```
class SynchronizedCounter extends Counter {
    SynchronizedCounter(NumberCanvas n) {
        super(n);
    }
    synchronized void increment() {
        super.increment();
    }
}
```

#### Mutual Exclusion: The Ornamental Garden - DEMO

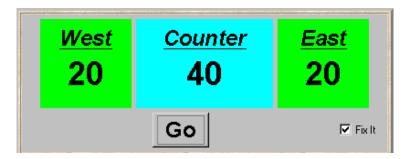

#### **DEMO**

# 1.3 Thread communication, monitors, and signaling

#### Monitors

- each object
  - has attached to it a unique *lock*
  - and thus: can act as monitor
- 3 important monitor operations<sup>7</sup>
  - o.wait(): release lock on o, enter o's wait queue and wait
  - o.notify(): wake up one thread in o's wait queue
  - o.notifyAll(): wake up all threads in o's wait queue
- $\bullet$  executable by a thread "inside" the monitor represented by o
- executing thread must hold the lock of o/ executed within synchronized portions of code
- typical use: this.wait() etc.
- note: notify does not operate on a thread-identity<sup>8</sup>

```
Thread t = new MyThread();
...
t.notify();; // mostly to be nonsense
```

# Condition synchronization, scheduling, and signaling

- quite simple/weak form of monitors in Java
- only one (implicit) condition variable per object: availability of the lock. threads that wait on o (o.wait()) are in this queue
- no built-in support for general-purpose condition variables.
- ordering of wait "queue": implementation-dependent (usually FIFO)
- $\bullet\,$  signaling discipline: S & C
- $\bullet$  awakened thread: no advantage in competing for the lock to o.
- note: monitor-protection not enforced (!)
  - private field modifier  $\neq$  instance private
  - not all methods need to be synchronized<sup>9</sup>
  - besides that: there's re-entrance!

 $<sup>^7{</sup>m there}$  are more

<sup>&</sup>lt;sup>8</sup>technically, a thread identity is represented by a "thread object" though. Note also: Thread.suspend() and Thread.resume() are deprecated.

<sup>&</sup>lt;sup>9</sup>remember: **find** of oblig-1.

#### A semaphore implementation in Java

```
// down() = P operation
// up() = V operation

public class Semaphore {
   private int value;

   public Semaphore (int initial) {
     value = initial;
   }

   synchronized public void up() {
     ++value;
     notifyAll();}

   synchronized public void down() throws InterruptedException{
     while(value==0)wait();//the well-known while-cond-wait pattern - -value;}
}
```

• cf. also java.util.concurrency.Semaphore (acquire/release + more methods)

# 1.4 Semaphores

# Mutual exclusion with sempahores

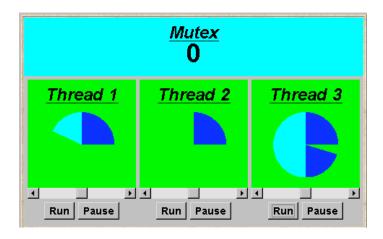

The graphics shows waiting and active phases, plus value of mutex. **Note:** Light blue for active phase, other colours for waiting.

#### Mutual exclusion with sempahores

### DEMO

Panel is an (old) AWT class (applet is a subclass). It's the simplest container class. The function rotate returns a boolean. It's a static method of the thread subclass DisplayThhread.

http://www.doc.ic.ac.uk/~jnm/book/book\_applets/Garden.html

# 1.5 Readers and writers

Readers and writers problem (again...)

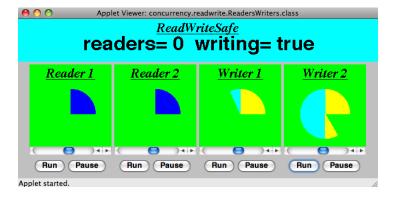

A shared database is accessed by two kinds of processes. Readers execute transactions that examine the database while Writers both examine and update the database. A Writer must have exclusive access to the database; any number of Readers may concurrently access it.

# Interface R/W

```
interface ReadWrite {
    public void acquireRead() throws InterruptedException;
    public void releaseRead();
    public void acquireWrite() throws InterruptedException;
    public void releaseWrite();
}
```

# Reader client code

# Writer client code

#### R/W monitor (regulate readers)

# R/W monitor (regulate writers)

### **DEMO**

#### **Fairness**

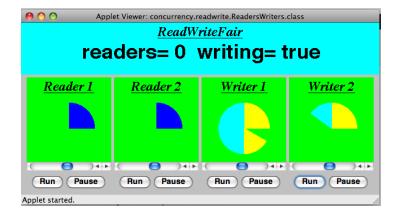

http://www.doc.ic.ac.uk/~jnm/book/book\_applets/ReadWriteFair.html

### "Fairness": regulating readers

# "Fairness": regulating writers

```
class ReadWriteFair implements ReadWrite {
    private int readers = 0;
    private boolean writing = false;
    private int waitingW = 0; // no of waiting Writers.
    private boolean readersturn = false;

    synchronized public void acquireRead() {...}
    synchronized public void releaseRead() {...}

    synchronized public void acquireWrite()
    throws InterruptedException {
        ++waitingW;
        while (readers > 0 || writing) wait();
        --waitingW; writing = true;
    }

    synchronized public void releaseWrite() {
        writing = false; readersturn=true;
        notifyAll();
    }
}
```

# Readers and Writers problem

#### DEMO

http://www.doc.ic.ac.uk/~jnm/book/book\_applets/ReadersWriters.html

# Java concurrency

- there's (much) more to it than what we discussed (synchronization, monitors) (see java.util.concurrency)
- Java's memory model: since Java 1: loooong, hot debate
- connections to
  - GUI-programming (swing/awt/events) and to
  - RMI etc.
- major *clean-up*/repair since Java 5
- better "thread management"
- Lock class (allowing new Lock() and non block-structured locking)
- one simplification here: Java has a (complex!) weak memory model (out-of-order execution, compiler optimization)
- not discussed here volatile

#### General advice

shared, mutable state is more than a bit tricky, 10 watch out!

- work thread-local if possible
- make variables *immutable* if possible
- keep things local: encapsulate state
- learn from tried-and-tested concurrent design patterns

#### golden rule

never, ever allow (real, unprotected) races

- unfortunately: no silver bullet
- for instance: "synchronize everything as much as possible": not just inefficient, but mostly nonsense
- ⇒ concurrent programmig remains a bit of an art

see for instance [Goetz et al., 2006] or [Lea, 1999]

# References

[Andrews, 2000] Andrews, G. R. (2000). Foundations of Multithreaded, Parallel, and Distributed Programming. Addison-Wesley.

[Goetz et al., 2006] Goetz, B., Peierls, T., Bloch, J., Bowbeer, J., Holmes, D., and Lea, D. (2006). *Java Concurrency in Practice*. Addison-Wesley.

[Lea, 1999] Lea, D. (1999). Concurrent Programming in Java: Design Principles and Patterns. Addison-Wesley, 2d edition.

[Magee and Kramer, 1999] Magee, J. and Kramer, J. (1999). Concurrency: State Models and Java Programs. John Wiley & Sons Inc.

 $<sup>^{\</sup>rm 10}{\rm and}$  pointer aliasing and a weak memory model makes it worse.